# Formazione Ecosistema Informativo Regionale Integrato per il Governo del Territorio

#### 6 edizioni a partire da Febbraio2023

### AULA VIRTUALE

#### Programma

## Prima Giornata

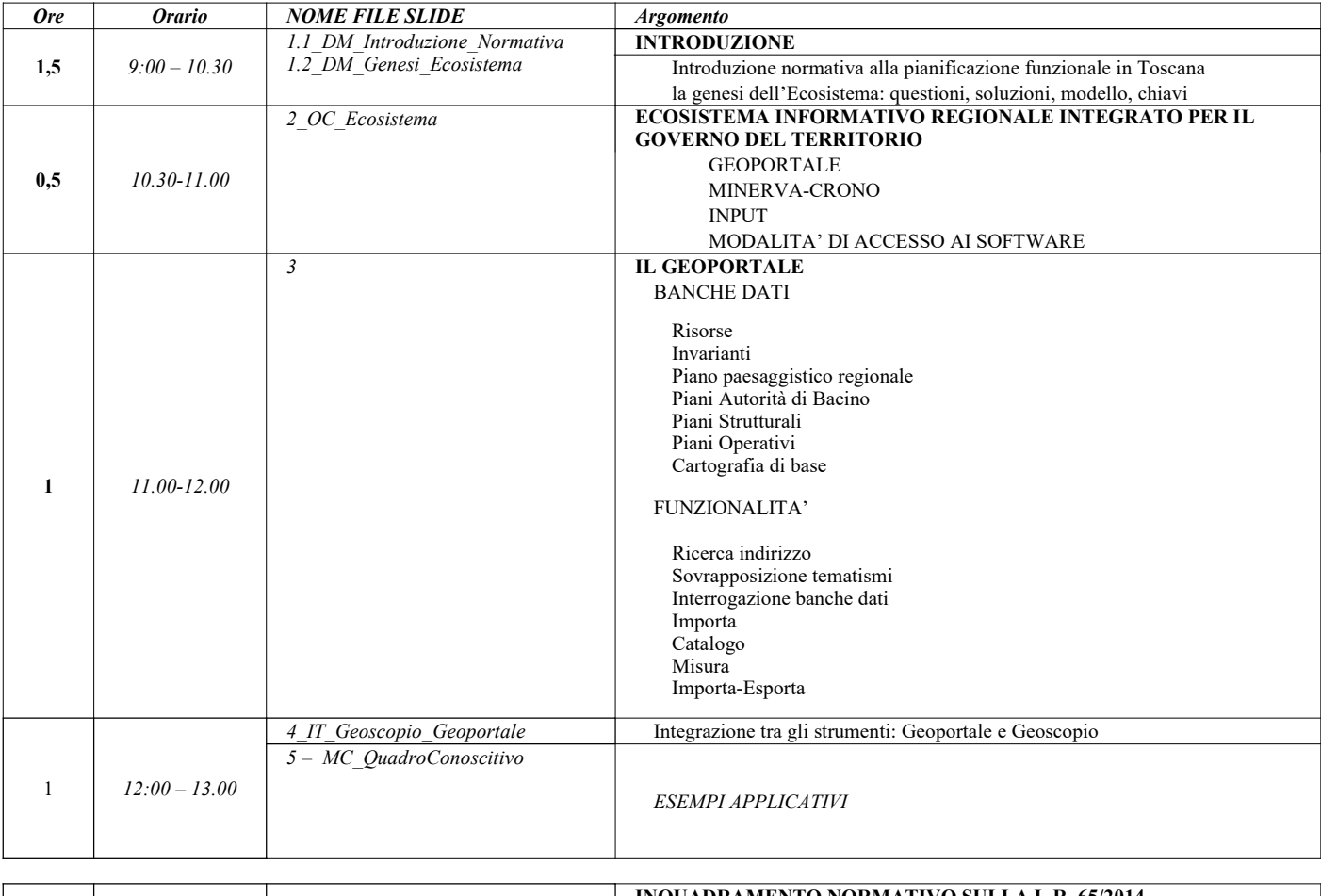

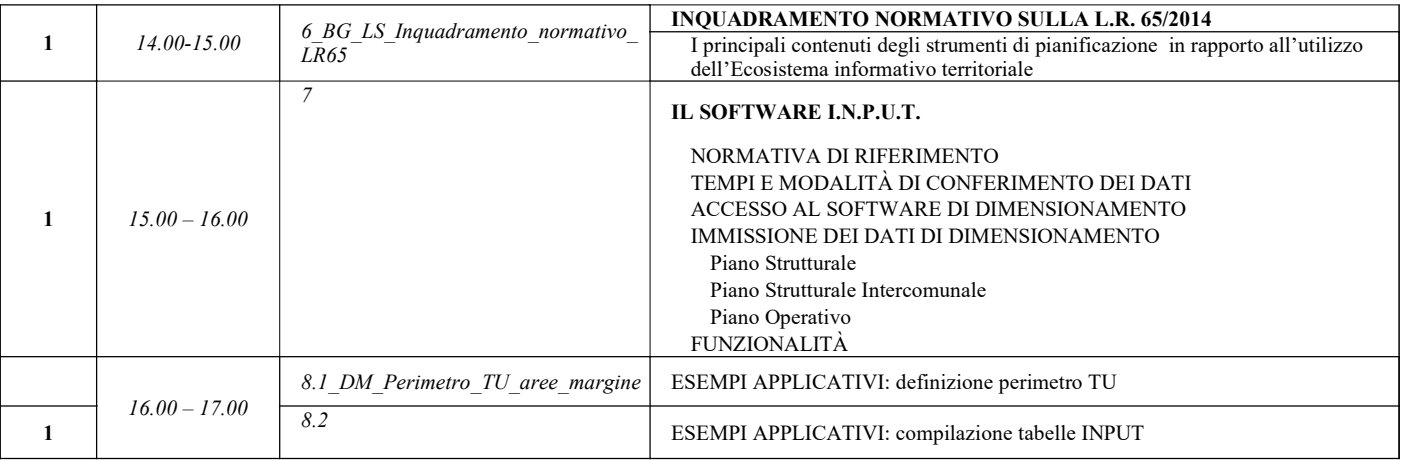

7 totale ore prima giornata

## Seconda Giornata

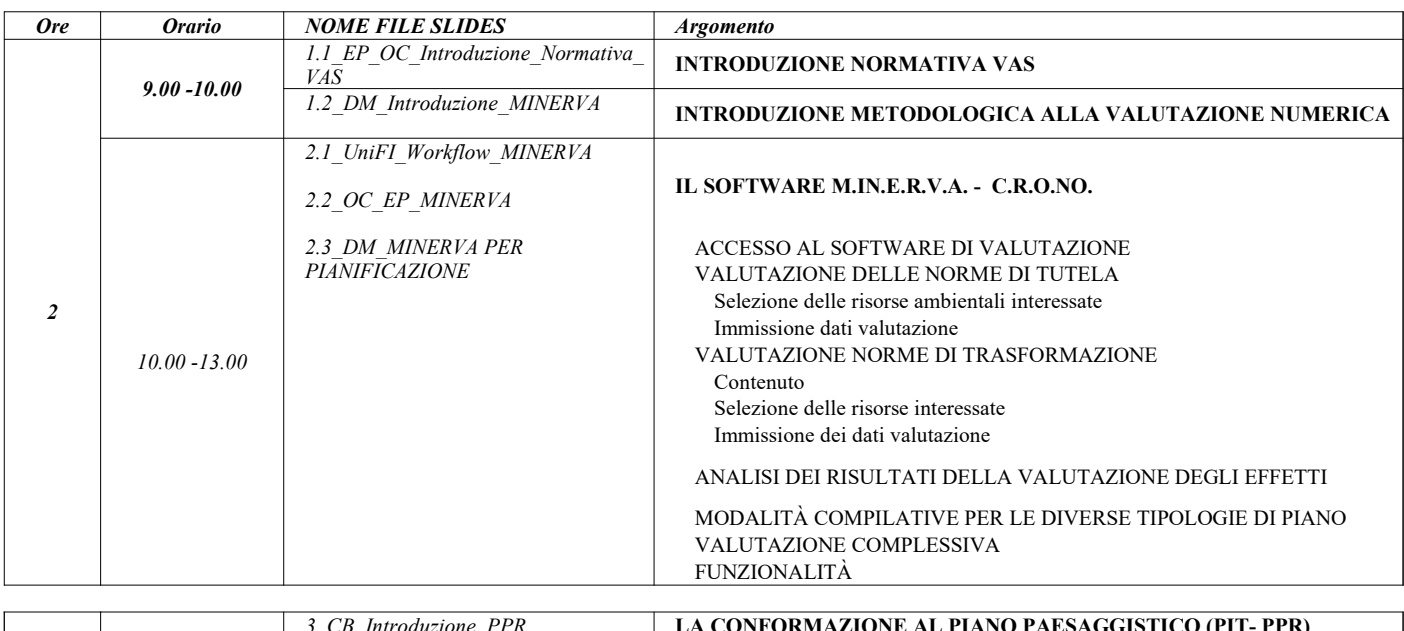

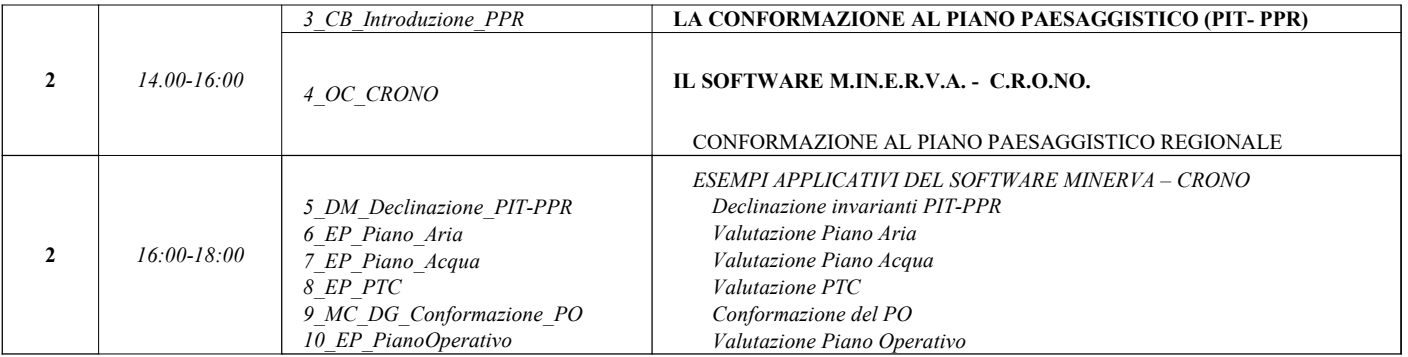

8 totale ore seconda giornata